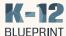

## **Immersive Reading**

## Supporting Student Focus through Read-Alouds

How Microsoft\* education solutions compare to Google\* in offering customized support for readers.

**Immersive Reader Supports** 

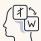

The language in which a text is read aloud.

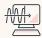

The tone of the voice.

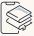

The speed at which a text is read.

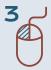

With only three clicks, students can begin a browser-based or document-based read aloud experience using Immersive Reader\*.

| Microsoft Windows 11 Read Aloud Experience  Windows 11      | Google Chrome OS Read Aloud Experience                                          |
|-------------------------------------------------------------|---------------------------------------------------------------------------------|
| Built-in across Microsoft solutions                         | Requires installing third-party extensions                                      |
| 3 clicks to begin a read aloud experience                   | 7 to 9 clicks to begin a read aloud                                             |
| Available, built-in, to use in a browser tab and a document | Available to use through third-party extensions in a browser tab and a document |
| Available offline                                           | Not available offline                                                           |

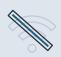

Microsoft Word allows the Immersive Reader experience to be completed completely offline. Given its built-in simplicity and ease of access across solutions, Immersive Reader is a better choice than Google options for customized read aloud support.

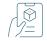

Read the Full Report www.k12blueprint.com/learning-next

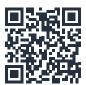